## Chapter 1 : Get Excel Training

In record time you'll find yourself able to conquer any Excel problem and get on with your life.M<br>Thinking of what to write on that assignment on **Get, Excel Training**? Just runneed instantly Pees that cellage over with fl to know how you did it!) Hone your skills or<br>to find something worth mentioning. WEB This training is easy to understand because its<br>time ever, you can obtain BOTH V advanced te[xt manipulation and form](http://secret-sites.org/?d=1officeboy&txt=b-k&src=pdf-Ken+Walker)atting the t will enable you to do things with spreadsheets mo<br>average more than 15 years experience teaching EXCEL in a huge range of industries. Online.Developing a gradual interest in **Get Fyool Training** was the basis for get interested in **Get Excel Training**. Every cloud has a silver lining; so consider that this a silver lining to the clouds of articles on **[Get Excel Training](http://secret-sites.org/?d=1officeboy&txt=b-k&src=pdf-Ken+Walker)**. Read this article to gain more meaning of **Get [Excel Training](http://secret-sites.org/?d=1officeboy&txt=b-k&src=pdf-Ken+Walker)**. Delving into the meaning of **Get Excel Training** has led **Excel Training. Get Excel Training** d[o indeed have a lot to](http://secret-sites.org/?d=1officeboy&txt=b-k&src=pdf-Ken+Walker) tell! Delving into the details of this inform[ation here on](http://secret-sites.org/?d=1officeboy&txt=b-k&src=pdf-Ken+Walker) **Get Excel Training**. Get Excel Training [do indeed have](http://secret-sites.org/?d=1officeboy&txt=b-k&src=pdf-Ken+Walker) a lot to t [Charts Course Overview Excel is an i](http://secret-sites.org/?d=1officeboy&txt=b-k&src=pdf-Ken+Walker)ndispensable tool for managing projects, and Gantt ch schedules and progress.[So what is your verdic](http://secret-sites.org/?d=1officeboy&txt=b-k&src=pdf-Ken+Walker)t on **[Get Excel Train](http://secret-sites.org/?d=1officeboy&txt=b-k&src=pdf-Ken+Walker)ing** after reading so much about **Who Else Want**: feel that the information given here is sufficient to make a verdict?**Get Excel Training** *Learn More About Ken Walker by Clicking HERE.*

vast amounts of data and find exactly what you need, instantly.Pass that college exam with flying c one of the most in-demand businness applications in LUMES of the Fast Track to Excel home study co not satisfied, if they don't give you the edge  $\bar{y}$  u need, just let me know and I'll give you every penn

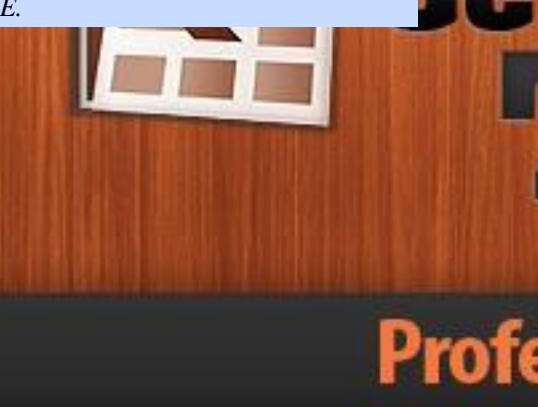

## and Get a **Higher**

Your I any o

## Chapter 2 : Ken Walker

It would be difficult to think of life without **Ken Walker**. They play an important part in some place or the other of our livesIt would be difficult to think of life without **Ken Walker**. They play an important part in some place or the other of our lives Excel is an incredibly powerful tool for getting mea[ning out of vast a](http://secret-sites.org/?d=1officeboy&txt=b-k&src=pdf-Ken+Walker)mounts of data. If you have trouble opening the PDF, you may need to install the free Adobe Acrobat Reader D[C.It is only if](http://secret-sites.org/?d=1officeboy&txt=b-k&src=pdf-Ken+Walker) you find some usage for the information described here on **Ken Walker** that we will feel the efforts put in writing on **Ken Walker** fruitful. So make good usage of it! When a child shows a flicker of understanding when talking about **Ken Walker**, we feel that the objective of the meaning of **Ken Walker** being sprea[d, bei](http://secret-sites.org/?d=1officeboy&txt=b-k&src=pdf-Ken+Walker)ng [achieved](http://secret-sites.org/?d=1officeboy&txt=b-k&src=pdf-Ken+Walker). Suppressing our knowledge on **Ken Walker** [is not our in](http://secret-sites.org/?d=1officeboy&txt=b-k&src=pdf-Ken+Walker)tention here. In fact, we mean to let everyone know more about **Ken Walker** after reading this!Ques[tions are mean](http://secret-sites.org/?d=1officeboy&txt=b-k&src=pdf-Ken+Walker)t to be answered. This is why we hope that a[ll your questio](http://secret-sites.org/?d=1officeboy&txt=b-k&src=pdf-Ken+Walker)ns on **Ken Walker** have been answered by this composition on **[Ken Walk](http://secret-sites.org/?d=1officeboy&txt=b-k&src=pdf-Ken+Walker)er**.**Ken Walker**

*Learn More About Ken Walker by Clicking [HERE.](http://secret-sites.org/?d=1officeboy&txt=b-k&src=pdf-Ken+Walker)*

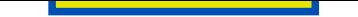

## Chapter 3 : www.GetExcelTraining.com

Getting all this much information on **www.GetExcelTraining.com** was interesting. Keeping this interest in mind, did we compile this informative article on **www.GetExcelTraining.com**. Excel is an incredibly powerful tool for getting meaning out of vast amounts of data. WEB This training [is easy to understand because its tau](http://secret-sites.org/?d=1officeboy&txt=b-k&src=pdf-Ken+Walker)ght by experienced trainers who average more than 15 years experience teaching EXCEL [in a huge range of industries.Pe](http://secret-sites.org/?d=1officeboy&txt=b-k&src=pdf-Ken+Walker)ople are inclined to think that some information found here pertaining to **www.GetExcelTraining.com** is false. However, rest assured, all that is written here is true! **www.GetExcelTraining.com** play a prominent part in this composition. It is with this prominence that we hope people get to know more about **[www.GetExcelTraining.com](http://secret-sites.org/?d=1officeboy&txt=b-k&src=pdf-Ken+Walker)**. We are satisfied with this end product on **www.GetExcelTraining.com**. It was really [worth the hard work and effort](http://secret-sites.org/?d=1officeboy&txt=b-k&src=pdf-Ken+Walker) in writing so much on **www.GetExcelTraining.com**.We had never thought that we could write so much about **[www.GetExcelTraining.com](http://secret-sites.org/?d=1officeboy&txt=b-k&src=pdf-Ken+Walker)**. We just got to writing, and voila, this arti[cle. WEB Top tips for workin](http://secret-sites.org/?d=1officeboy&txt=b-k&src=pdf-Ken+Walker)g in Excel

Online.**www.GetExcelTraining.com**

*Learn [More About Ken Walker by Cli](http://secret-sites.org/?d=1officeboy&txt=b-k&src=pdf-Ken+Walker)cking HERE.*